## **opentext™**

### **Data sheet**

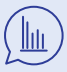

## **Make data-driven decisions** across cases, budgets and outside counsel spend

**Get key** 

**performance indicators** delivered to a desktop, tablet or phone

 $\{ \widetilde{\cap} \}$  Eliminate

manual reporting processes and delays with vendors

# **OpenText Insight BI**

Manage eDiscovery matters, counsel and legal costs with cross-matter reporting and visual analytics

**No more juggling spreadsheets, emailing PDFs or waiting on outside counsel and vendors to provide information to determine whether cases are on track and within budget. OpenText™ Insight BI aggregates and analyzes information on all matters in realtime, providing valuable insight for rapid decision-making. Insight BI helps easily track the progress of cases and spend, and spot trends across cases, without resorting to spreadsheets and calculators. And, it is all delivered to your desktop, tablet or phone.** 

### OpenText Insight Business Intelligence features

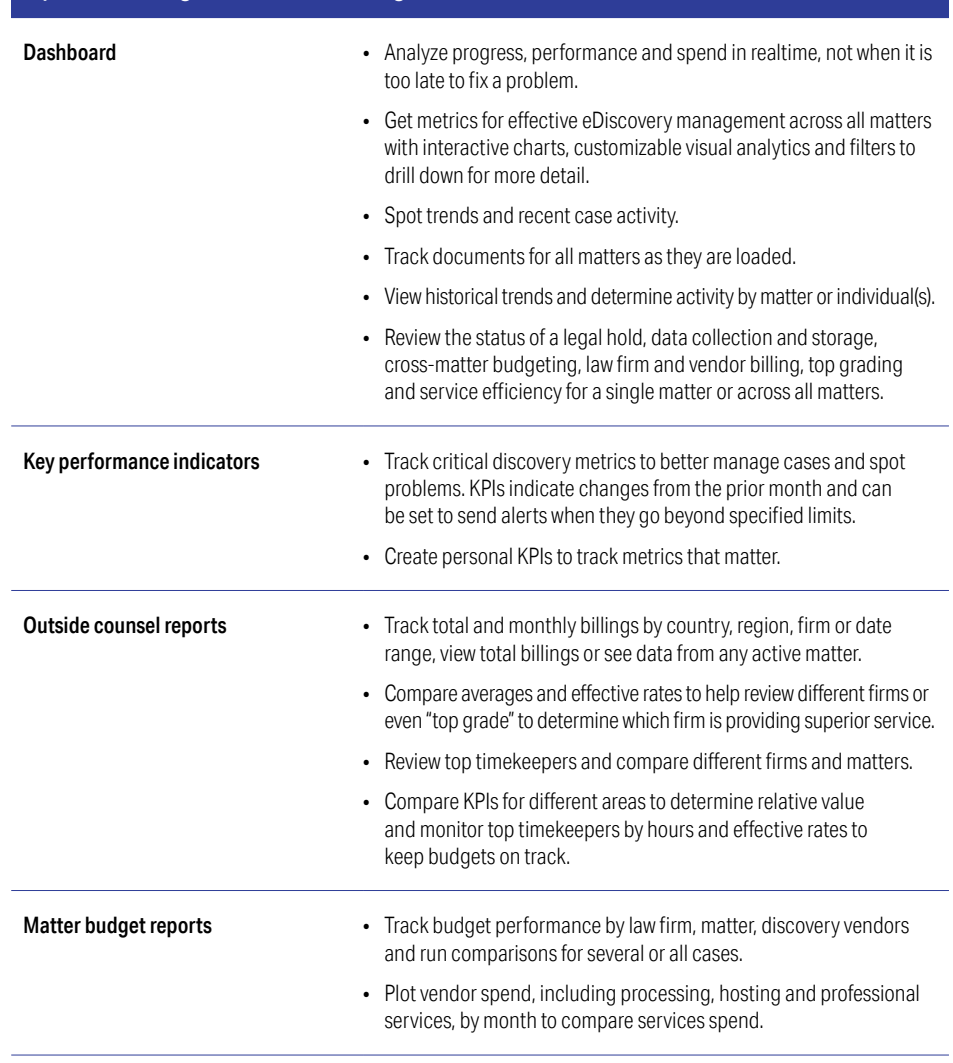

# opentext<sup>\*</sup>

**b** [Join the conversation](https://blogs.opentext.com)

**M** [Keep up to date](https://twitter.com/OpenText)

**Example 13** 

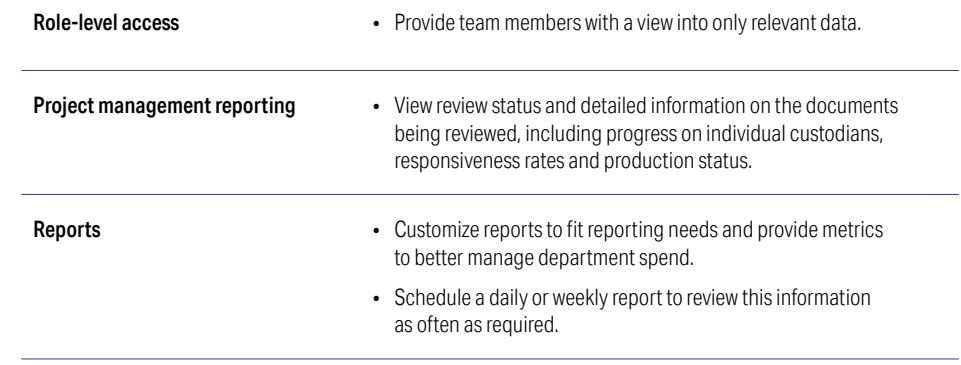

#### **[opentext.com/contact](http://opentext.com/contact)** [Twitter](https://twitter.com/OpenText) | [LinkedIn](http://www.linkedin.com/company/opentext)